## UNIVERSIDAD ESTATAL A DISTANCIA

## Dirección Financiera

Formulario para el trámite de aseguramiento de activos institucionales. Prococolo para el aseguramiento de activos. Manual de procedimientos del Proceso Financiero UNED - MPGA-PF-03

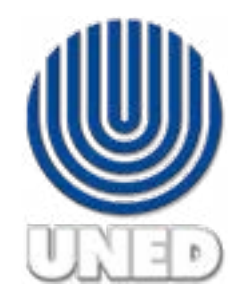

Datos para el aseguramiento de Activos institucionales

(1) Fecha de solicitud:

(2) Nombre de la jefatura:

(3) Funcionario responsable del activo:

(4) Dependencia:

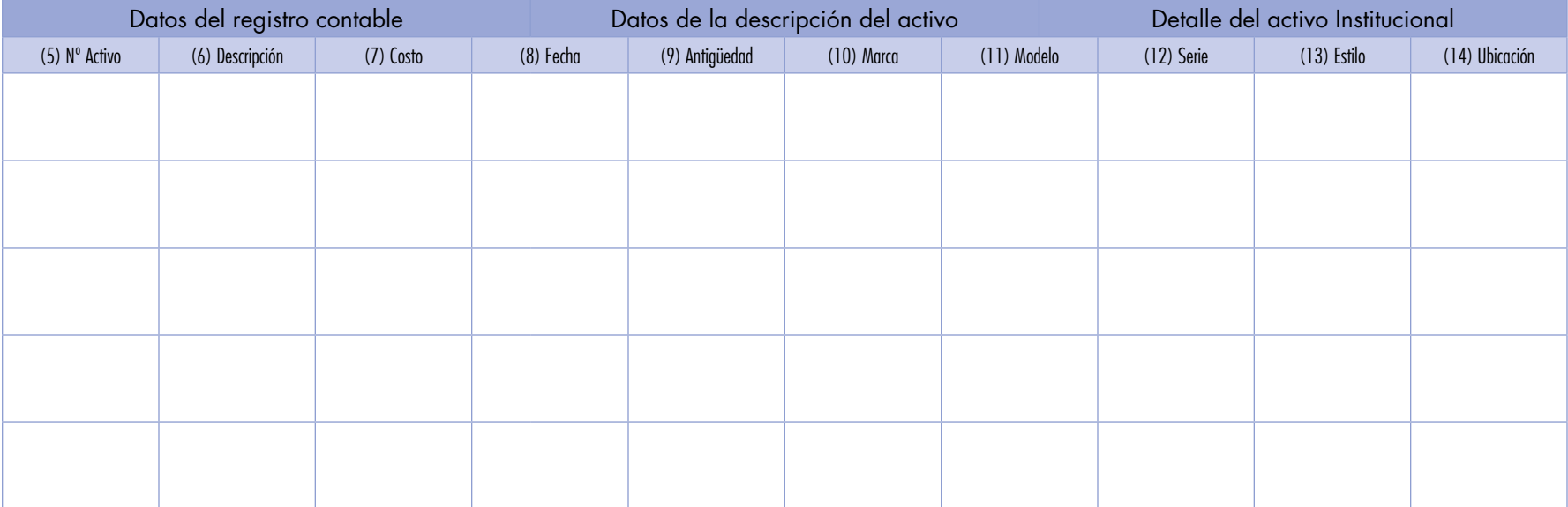

<sup>(15)</sup> Firma del Funcionario Responsable actual del activo (16) Firma del Superior del Funcionario Responsable nuevo del activo

## Instrucciones para Completar el Formulario de Aseguramiento de Activos Institucionales

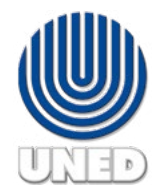

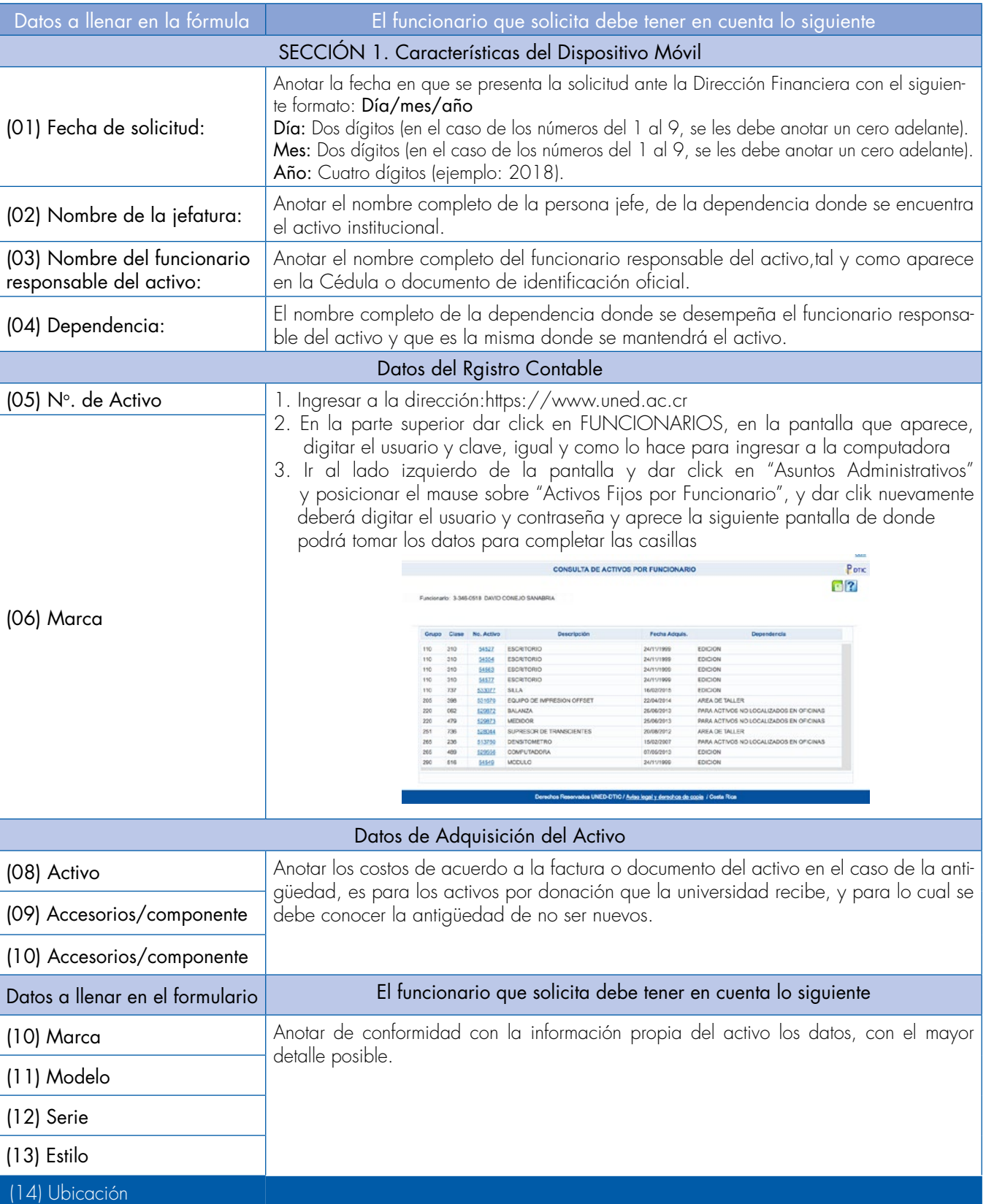